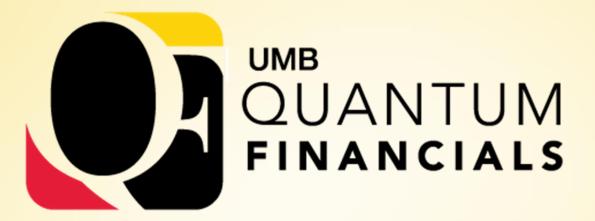

A leap forward. Transforming systems. Empowering People!

# Business Process Education - Quantum PCard

July 9, 2019

#### **Disclaimer**

This is not meant to be TRAINING – training will be offered closer to Go-Live – some will be required to get Quantum access

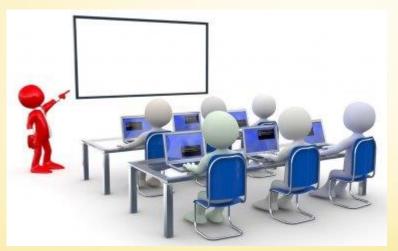

Today's purpose is to start exposing users to business process changes and new terminology

Some business processes are still evolving

ORACLE

# Agenda

#### PCard Business Processes under Quantum

- What is Not Changing
- What is Changing
- Business Process
  - Roles
  - Quantum Expenses for PCard
  - Usage and Recordkeeping
  - Reallocation
  - •Approvals

**ORACLE** 

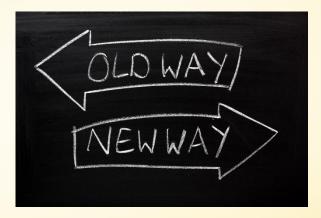

# What is Not Changing

How cardholders use the PCard

- State of Maryland General Accounting Division (GAD) will still administer program
- USBank will continue to be the servicing bank
- The card will still be a VISA

ORACLE

- Strategic Sourcing and Acquisition Services (SSAS) will continue to administer the program at UMB
- MAS will continue to manage compliance monitoring efforts
- Transactions will be loaded into Quantum daily from USBank

# <mark>What is Not</mark> Changing

Still need to obtain appropriate supporting documentation for each purchase

Still need to maintain transaction log

Cardholder will still reconcile VISA statement, log, and documentation

Authorized Reviewer must still review all transactions to ensure appropriate business purpose and completeness of documentation

Signatures still required on log and VISA statement

These are all State requirements

# What is Changing

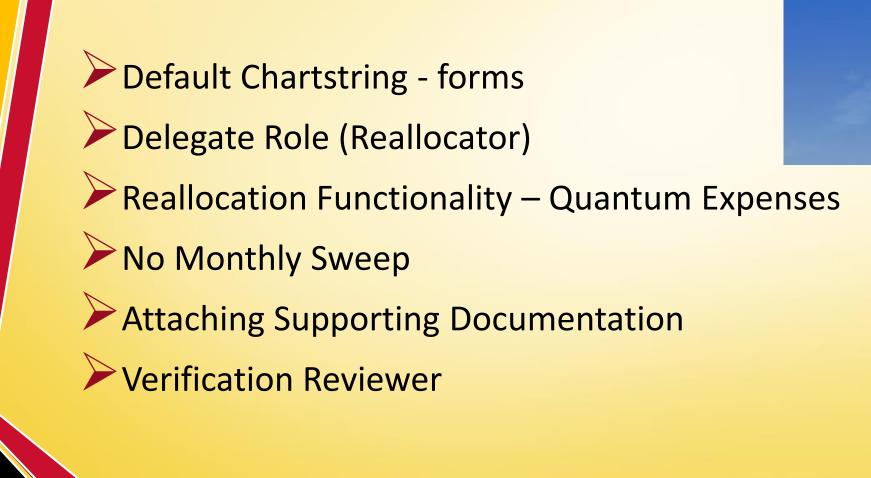

ORACLE

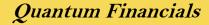

CHANGES

AHEA

#### **Business Process - Roles**

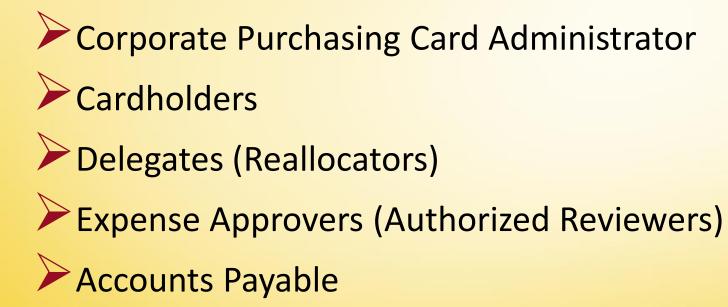

ORACLE

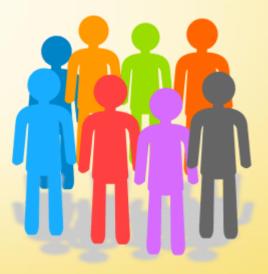

# Business Process - Quantum Expenses for PCard

Quantum Expenses will replace eUMB PCard Reallocation
 Each PCard transaction loaded daily from USBank will be listed as an Expense Item

Reallocation will be initiated by creating Expense Reports made up of the Expense Items

Approval will allow Expense Reports to be processed and reallocated charges to be accounted for and recorded

ORACLE

#### **Quantum Expense** Business Process

Credit Card File From the Bank is Transferred to Quantum Expense Module

Reallocator Opens Expense Module and Creates an Expense Report

Reallocator Attaches Supporting Documents to Expense Report

Reallocator Submits Expense Report for Approval Expense Approver Evaluates (Approves/Rejects) Expense Report

Data is Loaded into the System

#### **Business Process – Usage and Recordkeeping**

Purchasing requirements and restrictions are not changing

- Make only allowable purchases consult SSAS or MAS when uncertain
- No gift cards, employee gifts/awards, personal items, alcohol included in catering/meals- even if planning to seek Foundation reimbursement

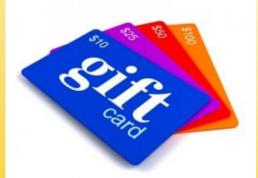

ORACLE

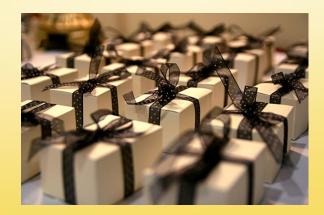

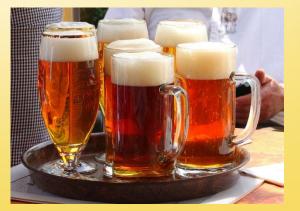

#### **Business Process – Usage and Recordkeeping**

Transaction Log – continue using current log completing all columns, including clear business purpose and delivery date
 Signatures on log and VISA statement are still required

In Quantum – transactions will show as list of expense items
 The plan is to be able to generate a log from Quantum and request a waiver from State – after go-live

ORACLE

|                                                                                    |            | ŵ | \$      | P             | $\bigcirc$ |
|------------------------------------------------------------------------------------|------------|---|---------|---------------|------------|
| Roles and Delegations                                                              |            |   |         |               |            |
| Travel and Expenses                                                                |            |   |         | Acti          | ons 🔻      |
| Expense Items          20       Overdue         20       Card Charges              |            |   |         |               |            |
| Actions  Add to Report Create Report                                               |            |   | Sort B  | Date          | •          |
| Lab Supplies - WA, United States<br>AMAZON.COM*MI52B5P11<br>56 days old            | 02/17/2019 |   | 309.9   | 8 USD<br>Card |            |
| Medical/Dental Supplies - ID, United States<br>MWI*VETERINARYSUPPLY<br>56 days old | 02/15/2019 |   | 129.1   | 6 USD<br>Card |            |
| Lab Supplies - MD, United States<br>RIDGE PRINTING<br>56 days old                  | 02/15/2019 |   | 1,408.0 | 0 USD<br>Card |            |

| Dele | yalloi | 15 |
|------|--------|----|
|      |        |    |

#### Travel and Expenses

 Expense Items
 Expense Reports

 2
 Card Charges

 1
 In Progress

| Actions <b>v</b> > Add to Report <b>v</b> | Create Report | Sort By Date 🔻              |
|-------------------------------------------|---------------|-----------------------------|
| Lab Supplies<br>AMZN MKTP US*MW4J92E11    | 03/19/2019    | <b>134.19</b> USD<br>Card   |
| Lab Supplies<br>SQ *WWW.DFTEES.COM        | 03/18/2019    | <b>2,009.00</b> USD<br>Card |

\_\_\_\_\_

Actions **v** 

#### **Business Process - Reallocation**

#### **Reallocation vs. Reconciliation**

- Reallocation purpose is to transfer the purchase from a default account to a more appropriate account
- Reconciliation purpose is to ensure all charges are authorized and valid by comparing transaction log and supporting documentation against VISA statement
  - Still required within 7 days of receipt of VISA statement

## **Business Process - Reallocation**

- PCard Reallocation will be done in Quantum by creating and submitting expense reports
- All expense items (PCard transactions) must be added to an expense report and submitted for approval
- Include purpose and business description for each transaction
- Default account combo (formerly chartstring) will show

- Can change to different account combo or project number
- Expense type (mapped to Object) associated with every charge

## **Business Process - Reallocation**

Can reallocate as often as you want

ORACLE

- F&A (Burden) will be applied at the same time expense items are accounted
- Transactions not added to expense reports will not be swept to default account combos accrued at month end
- Accrued expense items will be identified with cardholder name

Supporting documentation must be attached for expense approver and will also be accessible to MAS or Procurement to respond to audit requests

| Create Expense Report                                    | Sé           | ave <b>v</b> Sub <u>m</u> i | t ▼ <u>C</u> ar | ncel |
|----------------------------------------------------------|--------------|-----------------------------|-----------------|------|
| Purpose Attachments None                                 | Report Total |                             |                 |      |
| * Cardholder Davis.Elizabeth                             |              |                             |                 |      |
| * Approver                                               |              |                             |                 |      |
| Expense Items                                            |              | Sort By                     | Vewest date     | ,    |
| Actions 🔻 🕂 Add Existing Apply Project 💌 Apply Account 💌 |              |                             |                 |      |
| No data to display.                                      |              |                             |                 |      |

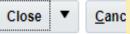

Q

#### \* Date 02/15/2019 Attachments None \* Type Lab Supplies Receipt missing v \* Amount USD - \* 336.35 Personal Amount 0.00 USD Business Amount 336.35 USD Billed Amount 336.35 USD Reimbursable Amount 336.35 USD Details Description Account 3914-000-09302000-000000-00000000 🗟 Project Number Merchant Name TMOBILE\*POSTPAID TEL Task Number Contract Number

Funding Source

## **Business Process – Usage and Recordkeeping**

Supporting Documentation - Continue maintaining same detailed itemized documentation – Block out card number, expiration date, security code on any documents

Documentation Audit Issues

- Total on receipt/invoice must match amount on VISA statement
- Approved travel requests must be included with hotel receipts
- Food purchases must include all proper documentation in accordance with policy and be properly authorized to ensure event is allowable
   Catering for social events and routine staff meetings not allowed
   Fellows and Residents are not students

#### **Business Process – Usage and Recordkeeping**

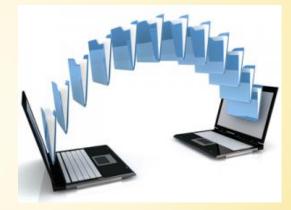

**Supporting Documentation** in Quantum

ORACLE

- Cardholders or Delegates will be attaching supporting documentation to Quantum Expense reports
- All documentation will be available for Expense Approver review
- Once approved, more documentation cannot be added later

## **Business Process - Approvals**

Authorized Reviewers are still the University's primary line of defense against non-compliant and potentially fraudulent purchases

Authorized Reviewer must still:

- Review all transactions to ensure appropriate business purpose and completeness of documentation
- Verify all transactions were accurately recorded on log with <u>clear</u> descriptions supporting business purpose, log columns are fully completed, cardholder has signed and dated log and VISA statement
- Sign and date log and VISA statement (open items should be identified and followed up)

### **Business Process - Approvals**

Authorized Reviewer = Expense Approver in Quantum
 Will receive notification of Expense Reports to review and approve

Once approved, transactions will be posted nightly

| • • | Pending Notifications                                                                                           | More Details   |  |
|-----|----------------------------------------------------------------------------------------------------|----------------|--|
|     | Enter search terms                                                                                              | ٩,             |  |
|     | <ul> <li>Action Required: Expense Report Approval<br/>EXP0016803610 for Elizabeth Davis (336.35 USD)</li> </ul> | 7 minutes ago  |  |
|     | Elizabeth Davis                                                                                                 | Approve Reject |  |

| Expense Report Approval EXP0016803610 for El                                  | lizabeth Davis (336.35 USD)                       |                                                         |     |                          | Actions 🔻          | Approve Reject  |
|-------------------------------------------------------------------------------|---------------------------------------------------|---------------------------------------------------------|-----|--------------------------|--------------------|-----------------|
| ▲ Details                                                                     |                                                   |                                                         |     | Recent Similar Expension | ies                |                 |
| Assignee Patricia Parkent Report 02/15/2019 - 0.                              | 12/15/2019                                        |                                                         |     | Expense                  | Date               | Amount          |
| From Elizabeth Davis Report Total 336.35 USD                                  |                                                   |                                                         |     | Lab Supplies             | 02/16/2019         | 907.05 USD      |
| Assigned Date 04/04/2019 10:33 AM Submission 04/04/2019 Date 04/04/2019       |                                                   |                                                         |     | Lab Supplies             | 02/16/2019         | 375.12 USD      |
| Task Number 207672 Cardholder Davis.Elizabeth                                 | h.                                                |                                                         |     | Lab Supplies             | 02/15/2019         | 178.13 USD      |
| Approver Parkent.Patricia                                                     | a                                                 |                                                         |     | Lab Supplies             | 12/05/2018         | -1,400.00 USD   |
| Context<br>Segment                                                            |                                                   |                                                         |     |                          |                    |                 |
| Purpose February Stmn                                                         | .t 4/4/19                                         |                                                         |     | Recurring Violations     |                    |                 |
|                                                                               |                                                   |                                                         |     | Violation Type           |                    | Occurrences     |
| 4 Expanse Items                                                               |                                                   |                                                         |     | No data to display.      |                    |                 |
| ✓ Expense Items<br>View ▼ Format ▼ Expense Items Requires your approval ▼ □ D | Detach 🚽 Wrap                                     |                                                         |     | Recent Returned Report   | orts               |                 |
|                                                                               | equires Your Date Original Re<br>oproval Required | ceipt Imaged Receipt Amount (USD) Expense C<br>Required |     | Expense Report Number    | Submission<br>Date | Report Tota     |
| Lab Supplies 🗸                                                                | 02/15/2019 🗸                                      | 336.35 Business                                         |     | No data to display.      |                    |                 |
| Columns Hidden 6                                                              |                                                   |                                                         |     | Unapplied Cash Advar     | ICes               |                 |
| ▲ Comments                                                                    | ▲ Attachments                                     | ]                                                       | + × | Status                   | Due Date           | Advance Balance |
|                                                                               |                                                   |                                                         | TA  | No data to display.      |                    |                 |
| No data to display                                                            | emergencyremit.pdf                                |                                                         |     |                          |                    |                 |

History

#### **Business Process - Approvals**

Expense Approver can Approve, Reject, or Request More Information

Will review attached documentation for completeness, agreed to hard copies

Verify accuracy of allocation

ORACLE

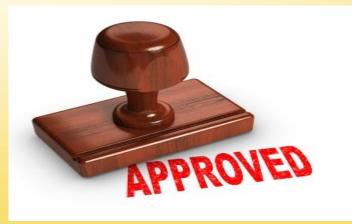

#### **Business Process - Approvals**

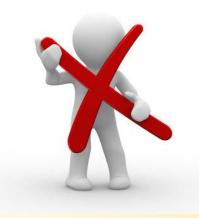

**Verification Reviewer** 

ORACLE

- Role will not be needed with Quantum
- Actions by cardholder and authorized reviewer can be monitored in Quantum
- We won't need a third person to do that manually

# Stay Tuned for More Quantum Information

Quantum website – www.umaryland.edu/quantum

Business Process Education Sessions Chart of Accounts Purchasing & Paying for Goods and Services Training Roles

ORACLE

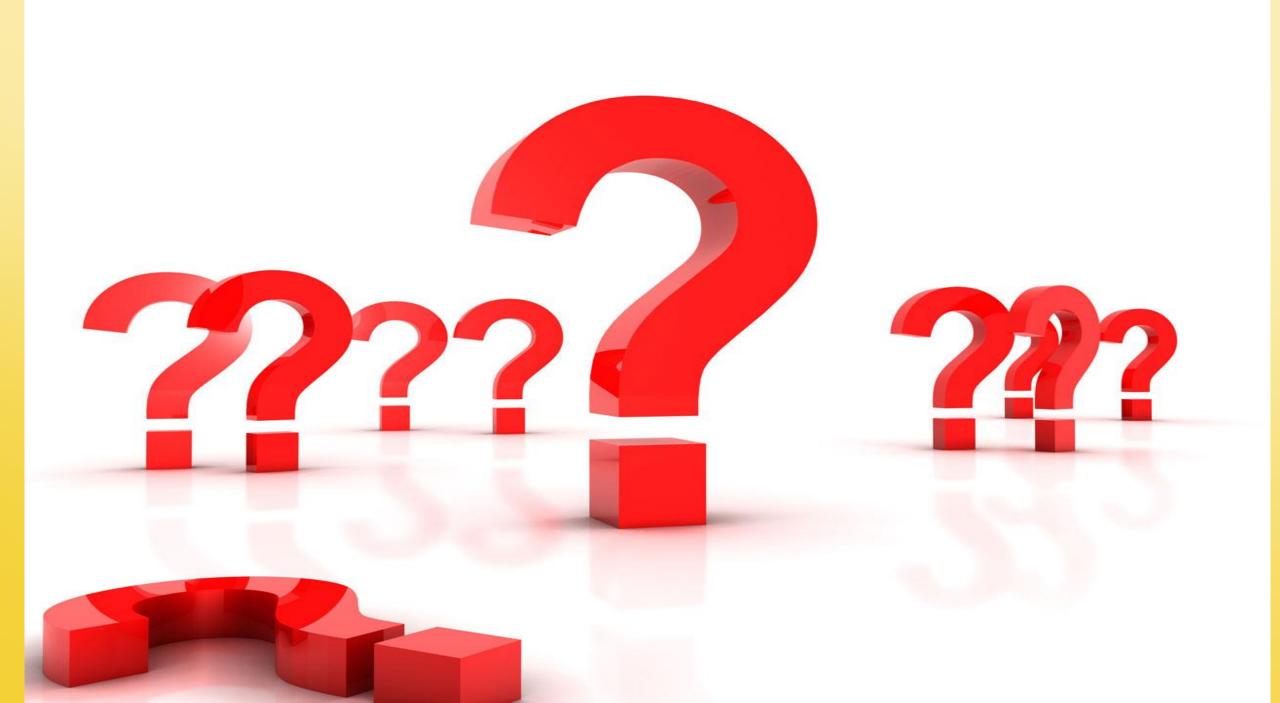